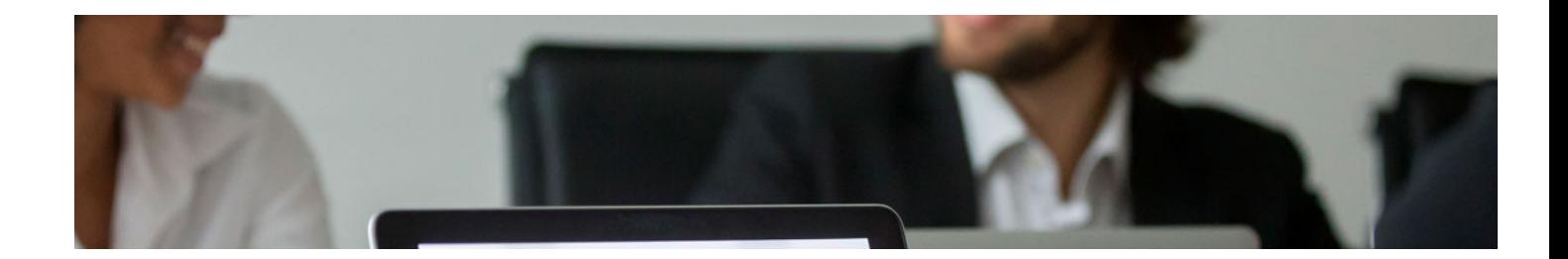

# Masters Profesionales

Master en Administración Concursal

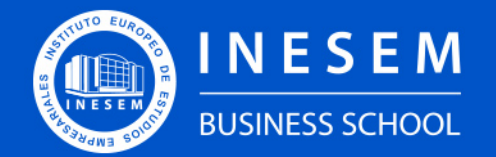

**INESEM BUSINESS SCHOOL** 

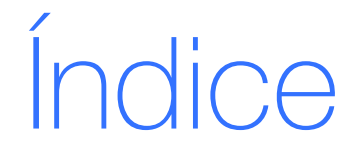

Master en Administración Concursal

## [1. Sobre INESEM](#page-2-0)

[2. Master en Administración Concursal](#page-3-0)

[Descripción](#page-3-0) / [Para que te prepara](#page-3-0) / [Salidas Laborales](#page-3-0) / [Resumen](#page-4-0) / [A quién va dirigido](#page-4-1) /

**[Objetivos](#page-4-2)** 

- [3. Programa académico](#page-6-0)
- [4. Metodología de Enseñanza](#page-22-0)
- [5. ¿Por qué elegir INESEM?](#page-5-0)
- [6. Orientación](#page-23-0)
- [7. Financiación y Becas](#page-24-0)

BUSINESS **SCHOOL** 

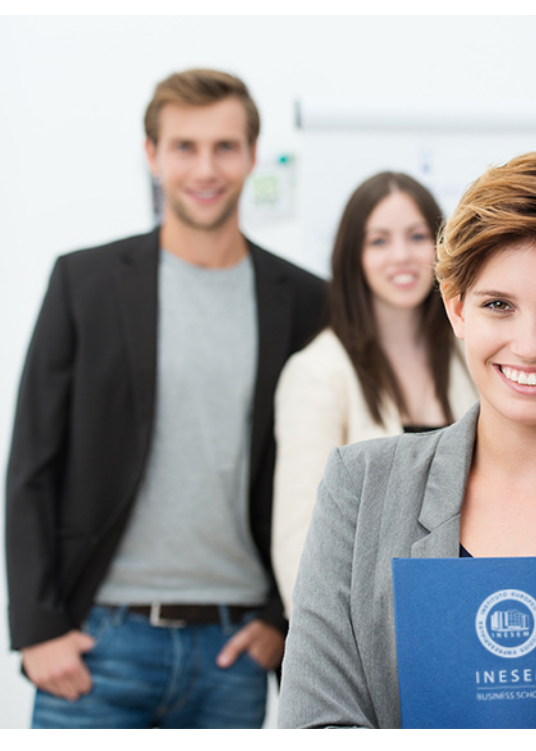

## <span id="page-2-0"></span>SOBRE INESEM

INESEM Business School como Escuela de Negocios Online tiene por objetivo desde su nacimiento trabajar para fomentar y contribuir al desarrollo profesional y personal de sus alumnos. Promovemos *una enseñanza multidisciplinar e integrada*, mediante la aplicación de *metodologías innovadoras de aprendizaje* que faciliten la interiorización de conocimientos para una aplicación práctica orientada al cumplimiento de los objetivos de nuestros itinerarios formativos.

En definitiva, en INESEM queremos ser el lugar donde te gustaría desarrollar y mejorar tu carrera profesional. *Porque sabemos que la clave del éxito en el mercado es la "Formación Práctica" que permita superar los retos que deben de afrontar los profesionales del futuro.*

<span id="page-3-0"></span>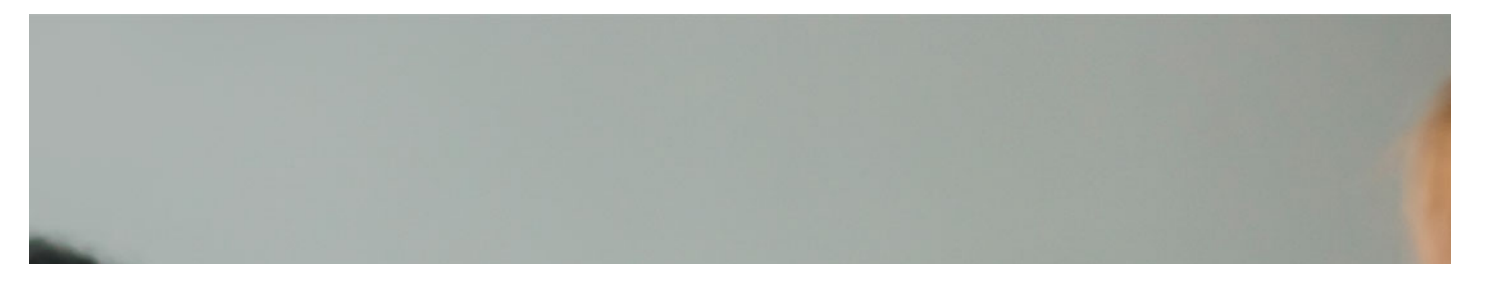

## Master en Administración Concursal

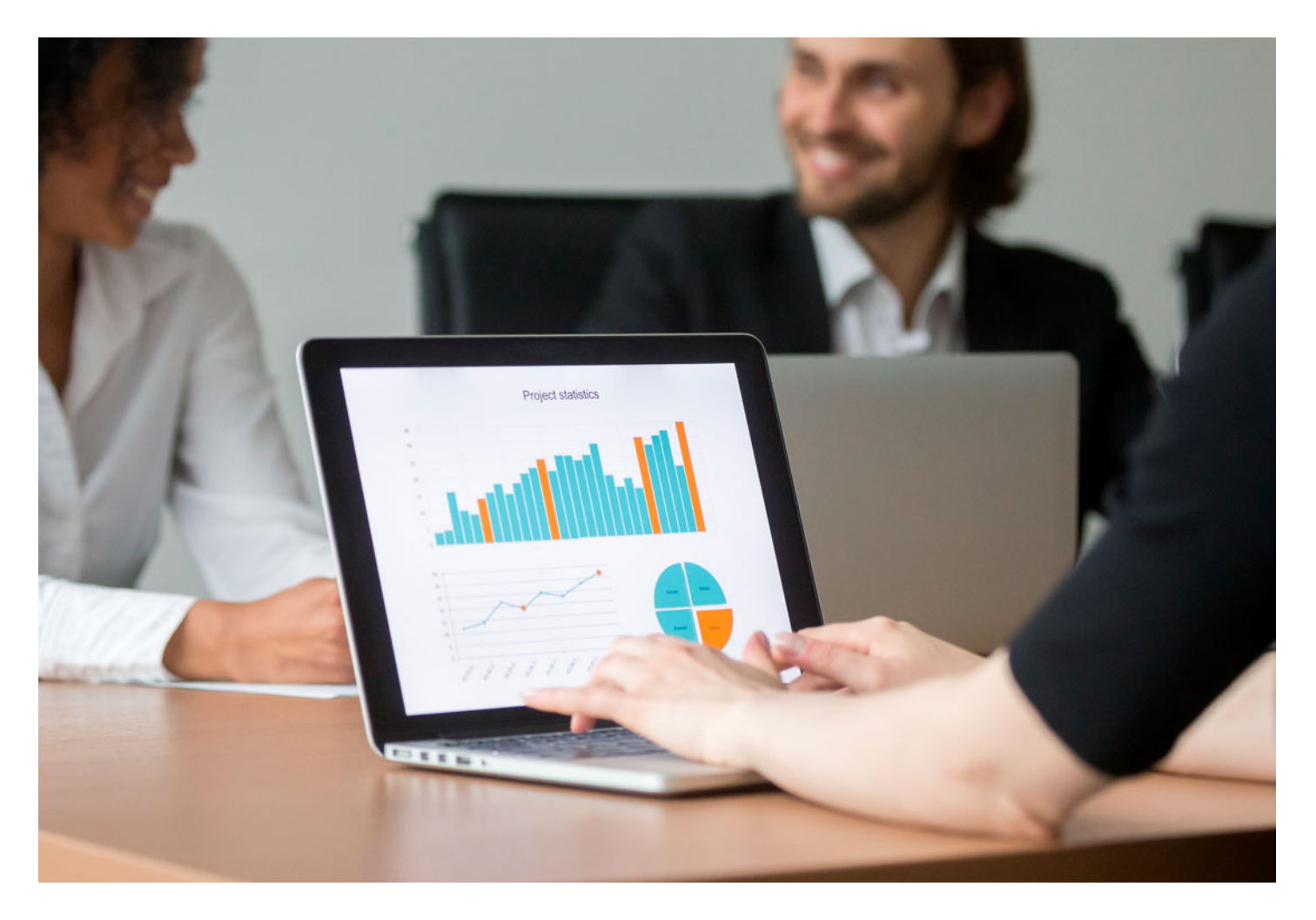

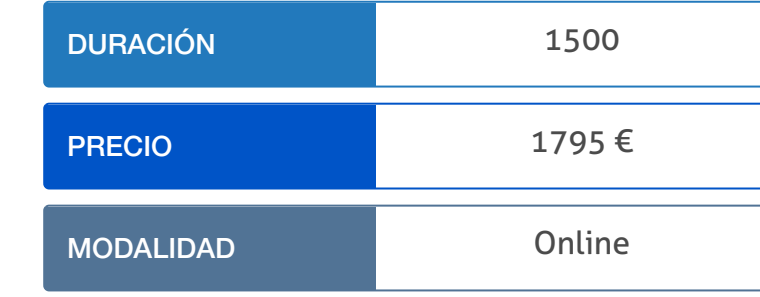

Programa de Becas / Financiación 100% Sin Intereses

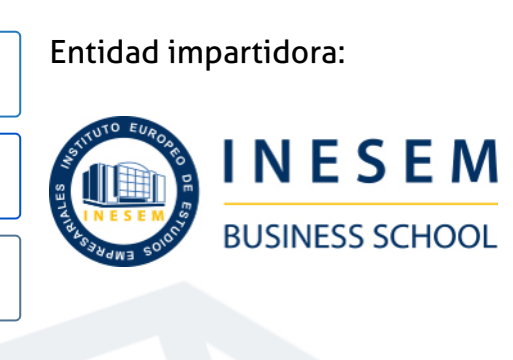

# Titulación Masters Profesionales

Titulación Expedida y Avalada por el Instituto Europeo de Estudios Empresariales. "Enseñanza No Oficial y No Conducente a la Obtención de un Título con Carácter Oficial o Certificado de Profesionalidad."

Master en Administración Concursal [ 6 ] [INESEM BUSINESS SCHOOL](https://www.inesem.es/) **Master en Administración Concursal [ 7 ] [INESEM BUSINESS SCHOOL](https://www.inesem.es/)** 

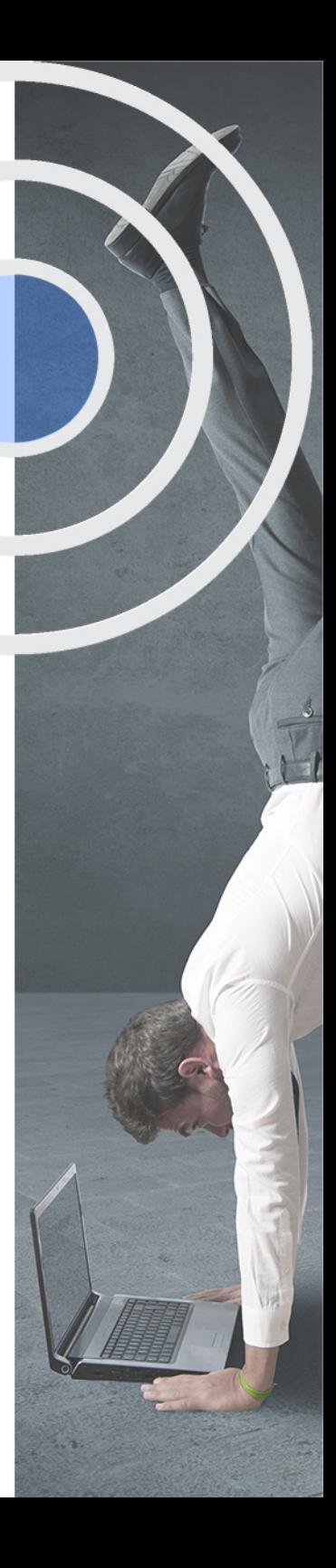

## <span id="page-4-2"></span><span id="page-4-0"></span>Resumen

La Administración Concursal es el órgano colegiado de administración encargado de la elaboración del informe de la masa activa y pasiva del Concurso de Acreedores; encargado de la intervención y supervisión de las facultades patrimoniales del deudor y de sustituir al deudor en la administración y disposición de su patrimonio -este en supuestos de concursos necesarios-.El Máster se centra en formar a los alumnos sobre aquellos conocimientos indispensables para la gestión de empresas en Concursos de Acreedores. Profundizarás en los aspectos contables de las Sociedades Mercantiles, el Procedimiento Concursal y las Especialidades Concursales.Eligiendo a INESEM, tendrás a tu disposición a un equipo de profesionales especializados en Concursos de Acreedores que trasladarán los conocimientos prácticos indispensables.

## A quién va dirigido

<span id="page-4-1"></span>El Master en Administración Concursal está dirigido a aquellos profesionales del sector legal o económico, así como a los graduados en estas ciencias en obtener una formación que les especialice sobre la solicitud del concurso, el Procedimiento Concursal,las responsabilidades derivadas de éste, así como en materia de Contabilidad Avanzada de Sociedades.

# **Objetivos**

Con el Masters Profesionales **Master en Administración Concursal** usted alcanzará los siguientes objetivos:

- Conocer el procedimiento a seguir para la determinación de la masa activa y pasiva del Concurso.
- Analizar el trámite de apertura de la fase de liquidación, así como el transcurso y finalización de la misma.
- Estudiar las distintas especialidades concursales, como son la pieza de calificación, el embargo preventivo, la responsabilidad penal o los efectos del Concurso.
- Profundizar en las particularidades de cada modalidad de contrato laboral, así como sobre la gestión de nóminas y cotizaciones a la Seguridad Social.
- Estudiarlas distintas prestaciones de la Seguridad Social.
- Aprender a utilizar técnicas que garanticen obtener un diagnóstico fehaciente sobre la situación económico-financiera de la empresa.

Nuestro modelo de aprendizaje se adapta a las necesidades del alumno, quién decide cómo realizar el proceso de aprendizaje a través de itinerarios formativos que permiten trabajar de forma autónoma y flexible.

Ofrecemos un servicio de orientación profesional y programas de entrenamiento de competencias con el que ayudamos a nuestros alumnos a crear y optimizar su

> Ofrecemos el contenido más actual y novedoso, respondiendo a la realidad empresarial y al entorno cambiante con una alta rigurosidad académica combinada con formación práctica.

que impulsa la carrera de nuestros alumnos a través de nuestro Servicio de Orientación de Carrera Profesional permitiendo la mejora de competencias profesionales mediante

> Ofrecemos a nuestros alumnos facilidades para la realización del pago de matrículas 100% sin intereses así como un sistema de Becas para facilitar el acceso a nuestra formación.

> > J)

<span id="page-5-0"></span>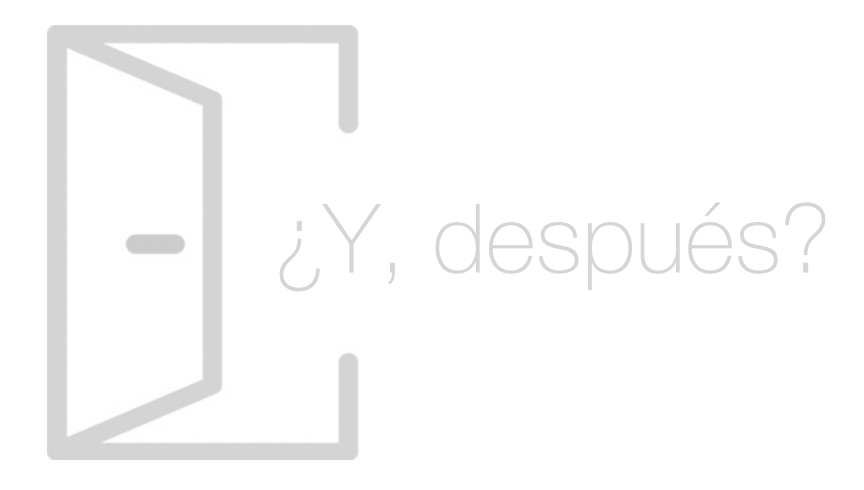

## Para qué te prepara

El Master en Administración Concursal se centra en la especialización de los alumnos en torno a las materias inherentes a la propia actividad del Administrador Concursal. Profundizarás sobre la solicitud del concurso, la fase común del proceso concursal o la fase de conclusión del Concurso. Además, te centrarás en otras materias igualmente importantes, como son la Gestión Laboral y sobre la Seguridad Social de la organización; la elaboración y análisis de estados financieros y la Auditoría Financiera y Contable.

## Salidas Laborales

El Master en Administración Concursal te dota de todos los conocimientos prácticos indispensables para facilitar tu posicionamiento en el mercado profesional. Podrás convertirte en Administrador Concursal (previo cumplimiento de los requisitos en el Estatuto de la Administración Concursal); como asesor legal en Concursos de Acreedores; asesor contable, entre otras.

# ¿Por qué elegir INESEM?

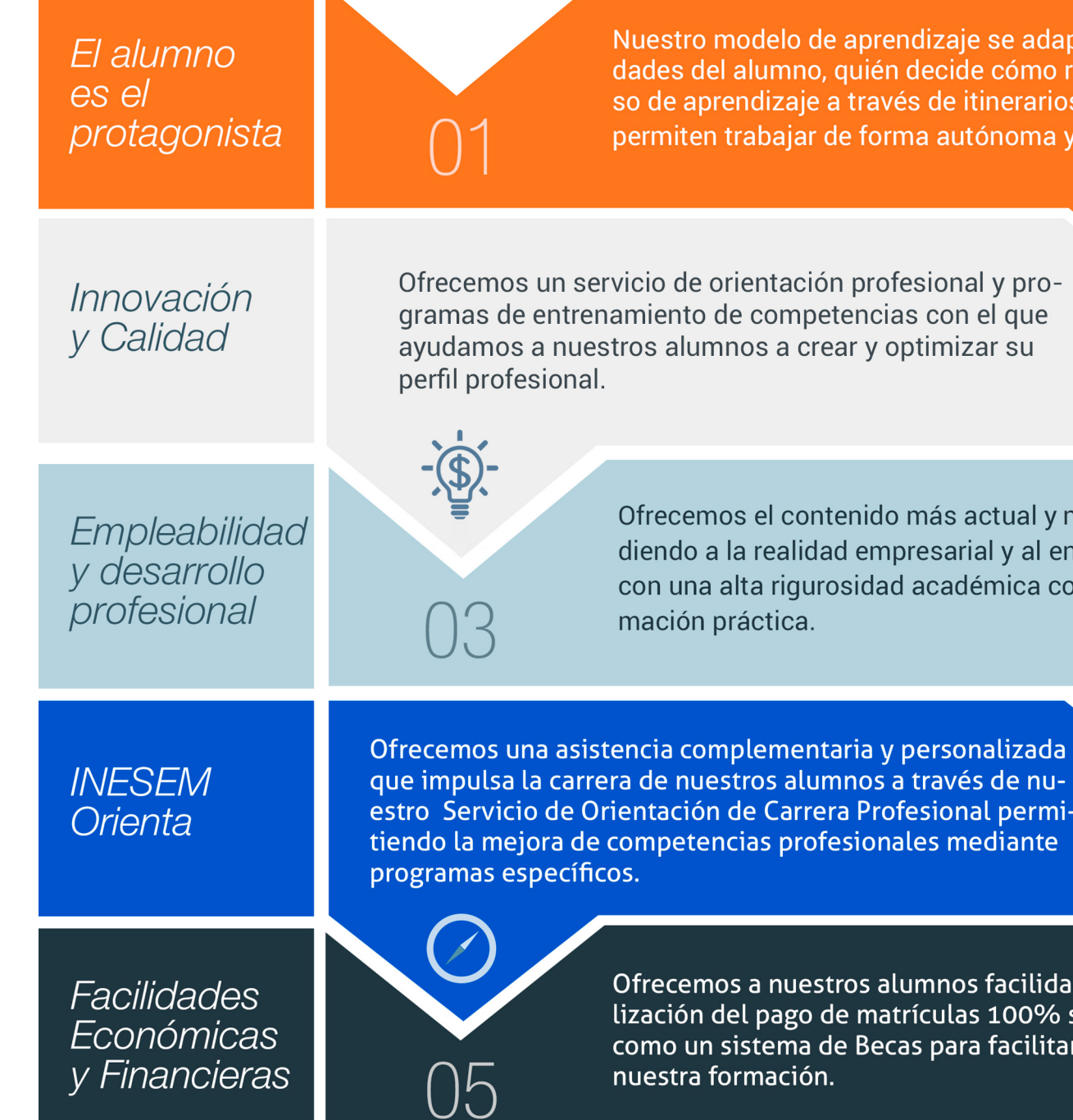

Master en Administración Concursal [ 12 ] [INESEM BUSINESS SCHOOL](https://www.inesem.es/)

## <span id="page-6-0"></span>PROGRAMA ACADÉMICO

Master en Administración Concursal

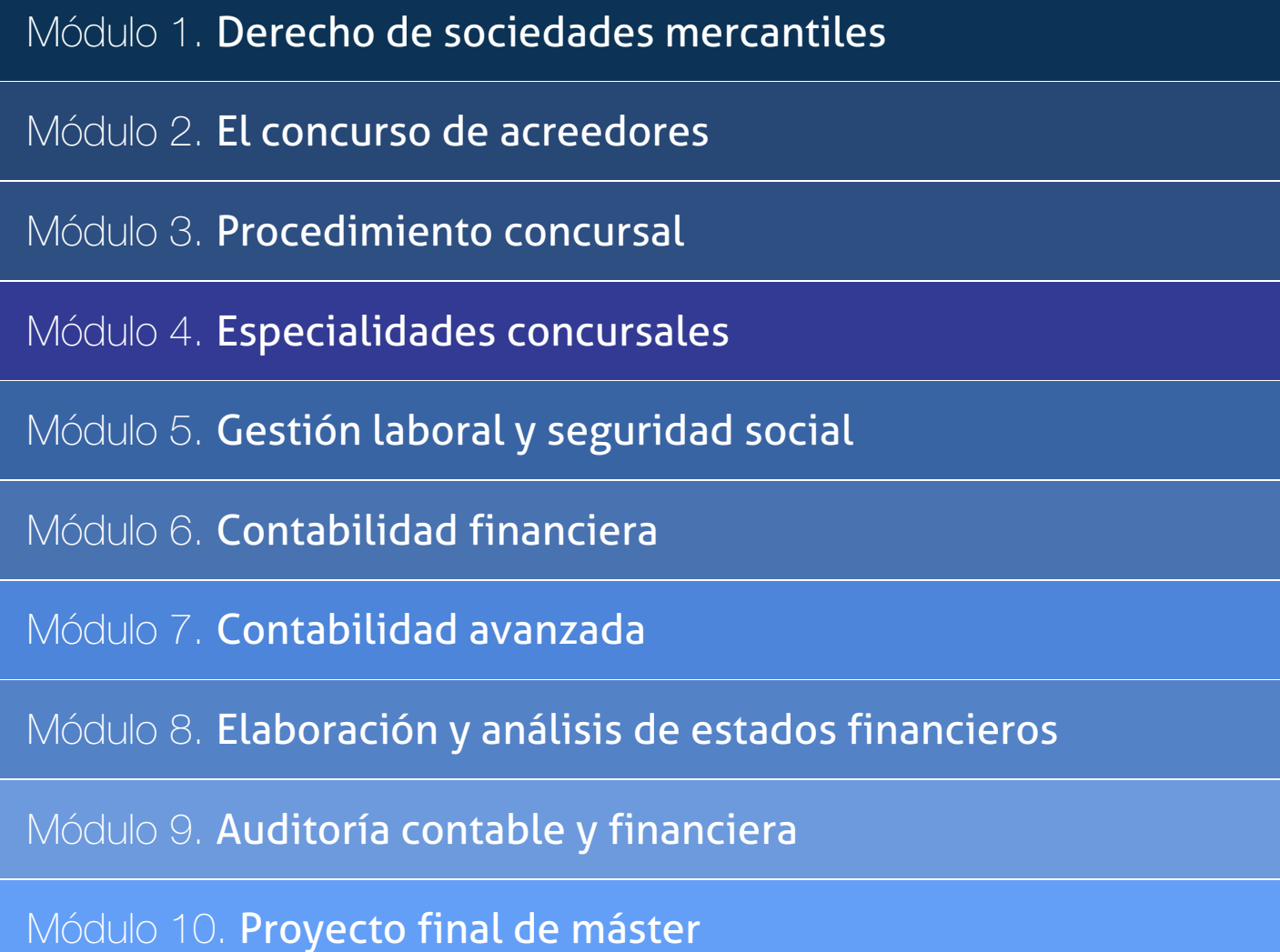

## PROGRAMA ACADÉMICO

Master en Administración Concursal

## Módulo 1. **Derecho de sociedades mercantiles**

## Unidad didáctica 1.

Introducción a las sociedades mercantiles

#### 1. Concepto

- 2. Empresario individual
- 3. Normativa de regulación del Derecho Mercantil
- 4. Tipos de Sociedades
- 5. Tipo de Contrato de Sociedad mercantil
- 6. Forma de constituirse de la sociedad
- 7. Personalidad jurídica de la Sociedad
- 8. Acción de nulidad de sociedades
- 9. Nacionalidad de las sociedades
- 10. Tipos de establecimientos mercantiles
- 11. Aspectos fiscales y laborales de las sociedades mercantiles

## Unidad didáctica 2.

#### Aspectos esenciales de las sociedades de responsabilidad limitada

1. Conceptualización de las Sociedades de Responsabilidad Limitada

2. Requisitos para la constitución de las Sociedades de Responsabilidad Limitada

- 3. PARTICIPACIONES Y PARTICIPACIONES SOCIALES
- 4. Órganos sociales
- 5. Cuentas anuales
- 6. Alteraciones sociales
- 7. Alteraciones estructurales
- 8. Condiciones para la separación y expulsión de socios
- 9. Condiciones para la disolución, liquidación y extinción
- 10. Sociedad unipersonal
- 11. Sociedad Limitada Nueva Empresa (SLNE)

## Unidad didáctica 3. Características de las sociedades anónimas

- 1. Significado y caracteres 2. Denominación 3. Capital social 4. Domicilio y nacionalidad 5. Página web 6. Constitución de la Sociedad 7. Fundación 8. Acciones 9. Acciones propias 10. Obligaciones 11. Aumento de capital social 12. Reducción de capital social 13. Operación acordeón 14. Modificación de estatutos 15. Cuentas anuales 16. Órganos sociales: Junta General 17. Órganos de administración 18. Disolución 19. Liquidación y extinción
- 20. Sociedad unipersonal (SAU)
- 21. Sociedad Anónima Europea

## Unidad didáctica 4. Tipos de sociedades especiales

1. Conceptualización de Sociedad colectiva

2. Sociedad comanditaria simple o comanditaria por acciones

- 3. Introducción a la Comunidad de bienes
- 4. Conceptualización de la Sociedad civil
- 5. Agrupaciones de interés económico
- 6. Uniones temporales de empresas
- 7. Instituciones de inversión colectiva y entidades de capital riesgo
- 8. Introducción a las Sociedades laborales
- 9. Fundaciones
- 10. Acercamiento a las sociedades profesionales
- 11. Introducción a las Cooperativas
- 12. Sociedades Anónimas Deportivas
- 13. Otras
- 14. Emprendedores

## Unidad didáctica 5.

#### El registro mercantil

- 1. Conceptualización de Registro Mercantil
- 2. Organización y funciones
- 3. Principios de funcionamiento
- 4. Registro mercantil territorial y central

## Módulo 2. **El concurso de acreedores**

## Unidad didáctica 1.

#### Derecho preconcursal

## Unidad didáctica 2.

#### Marco normativo del derecho concursal

1. Introducción y antecedentes

2. Ley 3. Real Decreto-ley 4. Ley 5. Ley 6. Ley 7. Ley 8. Ley 9. Ley 10. Real Decreto Legislativo 11. Ley 12. Normativa internacional

3. Ejercicio práctico resuelto Determinación de la normativa aplicable

## Unidad didáctica 3. El concurso de acreedores

1. Introducción al concurso de acreedores

2. Condiciones necesarias para el concurso

3. Solicitud del concurso

4. Declaración del concurso

5. Concursos conexos

6. Ejercicio práctico resuelto Solicitud de concurso y efectos

## Unidad didáctica 4.

Órganos concursales: juez del concurso y administración concursal

1. El Juez del Concurso

2. Naturaleza jurídica de la administración concursal

3. Administración concursal

4. Ejercicio práctico resuelto Cálculo de la retribución del Administrador Concursal

## Unidad didáctica 5. Efectos del concurso de acreedores

1. Los efectos consecuencia de la declaración del concurso

2. Efectos del concurso sobre el deudor

3. Efectos del concurso sobre los acreedores

4. Efectos del concurso sobre los contratos

5. Ejercicio práctico resuelto Efectos de la declaración de concurso necesario

## Módulo 3. **Procedimiento concursal**

## Unidad didáctica 1.

#### El proceso concursal i: aspectos generales

- 1. Aspectos jurídicos
- 2. Configuración general del proceso concursal
- 3. Reglas del procedimiento
- 4. El pago de las tasas
- 5. Ejercicio práctico resuelto El proceso concursal

## Unidad didáctica 2. El proceso concursal ii: fase común

- 1. Introducción a la fase común del proceso concursal
- 2. Informe de la administración concursal
- 3. Determinación de la masa activa
- 4. Determinación de la masa pasiva
- 5. Finalización: convenio o liquidación
- 6. Tramitación mediante el procedimiento abreviado
- 7. Ejercicio práctico resuelto Recursos

## Unidad didáctica 3. El proceso concursal iii: el convenio concursal

- 1. Naturaleza y aspectos generales
- 2. Tipología de las propuestas de convenio
- 3. Tramitación ordinaria
- 4. Eficacia del convenio
- 5. Cumplimiento del convenio
- 6. Ejercicio práctico resuelto Aceptación del Convenio

## Unidad didáctica 4.

#### El proceso concursal iv: la liquidación concursal

- 1. Introducción a la liquidación concursal
- 2. Apertura de la fase de liquidación
- 3. Tramitación de la liquidación
- 4. Finalización

5. Ejercicios práctico resuelto Solicitud de apertura de la fase de liquidación

## Unidad didáctica 5.

#### El proceso concursal v: conclusión del concurso

- 1. Conclusión del Concurso: Introducción
- 2. Supuestos de hecho
- 3. Tramitación de la conclusión del concurso
- 4. Consecuencias de la conclusión del concurso
- 5. Reapertura del concurso
- 6. Ejercicio práctico resuelto Recurso de apelación

## Módulo 4. **Especialidades concursales**

## Unidad didáctica 1.

#### Calificación del concurso

- 1. Calificación del Concurso de Acreedores: Introducción
- 2. La pieza de calificación
- 3. Sección de calificación
- 4. El embargo preventivo
- 5. Insolvencia: responsabilidad societaria
- 6. Responsabilidad penal
- 7. Ejercicio práctico resuelto Calificación del concurso

## Unidad didáctica 2. Concurso y derecho internacional privado

- 1. Cuestiones previas: dimensión internacional del concurso
- 2. Normativa vigente
- 3. Jurisdicción: normas procesales
- 4. El caso español: la Ley Concursal en relación con el Reglamento UE/2015/848
- 5. Ejercicio práctico resuelto Tribuna competente

## Unidad didáctica 3. Concurso y entidades financieras

- 1. Introducción: procesos con entidades financieras
- 2. Características diferenciales del régimen general del concurso
- 3. Alcance subjetivo
- 4. Delimitación particular de la masa
- 5. Ejercicio práctico resuelto Composición de la Administración Concursal

## Unidad didáctica 4.

#### Concurso y derecho laboral

#### 1. Jurisdicción

2. Declaración del concurso y contratos de trabajo

3. Procedimiento

4. Especial relevancia del personal de alta dirección

5. Ejercicio práctico resuelto Recurso de apelación presentado por un trabajador

## Unidad didáctica 5. Concurso y derecho fiscal

- 1. Alcance del Derecho Tributario en el concurso
- 2. Responsabilidad tributaria
- 3. Efectos del concurso sobre el procedimiento de recaudación
- 4. Ejercicios prácticos resueltos Acuerdo entre Hacienda y una sociedad concursada

## Unidad didáctica 6.

#### Tratamiento contable del concurso de acreedores

- 1. Introducción: normativa contable y fiscal
- 2. Tratamiento contable y fiscal de la deuda de una empresa concursada
- 3. Ejercicio práctico resuelto Efectos contables del concurso
- 4. Tratamiento contable y fiscal de la quita para el acreedor

## Módulo 5. **Gestión laboral y seguridad social**

## Unidad didáctica 1.

#### Sistema de la seguridad social

1. Introducción El Sistema de Seguridad Social

2. Regímenes de la Seguridad Social

3. Régimen General de la Seguridad Social Altas y Bajas

## Unidad didáctica 2.

### Gestión de nóminas y cotizaciones a la seguridad social

1. El Salario: elementos, abono, SMI, pagas extraordinarias, recibo y garantías

2. Cotización a la Seguridad Social

3. Retención por IRPF

4. Relación de ejercicios resueltos: bases y tipos contingencias

## Unidad didáctica 3. Contratos (i) la relación laboral

1. El contrato de trabajo: capacidad, forma, período de prueba, duración y sujetos

2. Tiempo de trabajo: jornada laboral, horario, horas extraordinarias, recuperables y nocturnas, descanso semanal, días festivos, vacaciones y permisos

## Unidad didáctica 4. Contratos (ii) modalidades de contratación

1. Tipologías y modalidades de contrato de trabajo

2. Contratos de trabajo de duración indefinida

3. Contratos de trabajo temporales

4. Contrato de trabajo en prácticas

5. Contrato para la formación

## Unidad didáctica 5. Modificación, suspensión y extinción del contrato

1. Modificaciones de las condiciones del contrato de trabajo

2. Suspensión del contrato de trabajo: Determinación, causas y efectos

3. Extinción del contrato de trabajo: formas y causas

4. Los Expedientes de Regulación de Empleo (ERES)

## Unidad didáctica 6.

#### Acción protectora de la seguridad social

1. Nociones generales: prestaciones económicas y asistenciales

2. Incapacidad Temporal

3. Riesgo durante el embarazo, maternidad, paternidad y lactancia

## Unidad didáctica 7. Incapacidad permanente

- 1. Incapacidad permanente: contextualización y trámites
- 2. Incapacidad permanente para la profesión habitual
- 3. Incapacidad permanente total para la profesión habitual
- 4. Incapacidad permanente absoluta para todo trabajo
- 5. Gran invalidez
- 6. Prestación no contributiva de invalidez

## Unidad didáctica 8. Jubilación

1. Jubilación

2. Pensión contributiva de jubilación: Régimen general y cuantía

- 3. Supuestos especiales de jubilación
- 4. Incompatibilidades en la percepción de la pensión Efectos
- 5. Pensión de jubilación no contributiva

## Unidad didáctica 9.

#### Muerte y supervivencia

1. Muerte y supervivencia

- 2. Clases de prestaciones: Conceptualización
- 3. Auxilio por defunción: Beneficiarios y cuantía

4. Pensión vitalicia de viudedad: Beneficiarios, cuantía y extinción

5. Prestación temporal de viudedad

6. Pensión de orfandad: Beneficiarios, cuantía, compatibilidades, extinción

7. Pensión vitalicia o subsidio temporal en favor de familiares

## Unidad didáctica 10.

## Protección por desempleo

- 1. Desempleo
- 2. Gestión y pago de las prestaciones
- 3. Obligaciones del empresario y del trabajador
- 4. Modalidades de pago único de la prestación por desempleo
- 5. Renta activa de inserción (RAI)

## Unidad didáctica 11. Ejercicio resuelto tipo general de cotización

1. Supuesto de hecho: planteamiento tipo general de cotización

2. Cálculo de la base de contingencias comunes y de la bases de contingencias profesionales

- 3. Cálculos para la cotización
- 4. Cumplimentación del Modelo RNT o relación nominal de los trabajadores
- 5. Liquidación de cuotas mediante el impreso RLC
- 6. Presentación de los Modelos RLC y RNT cumplimentados

## Unidad didáctica 12.

#### Ejercicio resuelto contratos bonificados con cargo al inem

1. Supuesto de hecho: planteamiento contrato bonificado con cargo al INEM

2. Cálculo de la base de contingencias comunes y de la bases de contingencias profesionales

3. Cálculo de la bonificación

4. Cumplimentación del Modelo RNT o relación nominal de los trabajadores

5. Liquidación de cuotas mediante el impreso RLC

6. Presentación de los Modelos RLC, RNT cumplimentados y nómina cumplimentados

## Unidad didáctica 13.

#### Ejercicio resuelto contrato a tiempo parcial

1. Supuesto de hecho: planteamiento contrato a tiempo parcial

2. Cálculo de la base de contingencias comunes y de la bases de contingencias profesionales

- 3. Cálculos para la cotización
- 4. Cumplimentación del Modelo RNT o relación nominal de los trabajadores
- 5. Liquidación de cuotas mediante el impreso RLC
- 6. Presentación de los Modelos RLC y RNT cumplimentados

## Unidad didáctica 14.

## Ejercicio resuelto contratos con reducciones con cargo a la tgss

1. Supuesto de hecho: planteamiento contrato con reducciones a cargo de la TGSS

2. Cálculo de la base de contingencias comunes y de la bases de contingencias profesionales

3. Cálculo de la reducción

4. Cumplimentación del Modelo RNT o relación nominal de los trabajadores

5. Liquidación de cuotas mediante el impreso RLC

6. Presentación de los Modelos RLC y RNT cumplimentados

## Unidad didáctica 15.

#### Ejercicio resuelto contrato en prácticas

1. Supuesto de hecho: planteamiento

2. Cálculo de la base de contingencias comunes y de la bases de contingencias profesionales

- 3. Cálculo de la reducción
- 4. Cumplimentamos los modelos RNT y RLC
- 5. Liquidación de cuotas mediante el impreso RLC

6. Presentación de los Modelos RLC, RNT y Nómina cumplimentados

## Unidad didáctica 16.

#### Ejercicio resuelto cotización diaria

1. Supuesto de hecho: planteamiento cotización diaria

2. Cálculo de la base de contingencias comunes y de la bases de contingencias profesionales

3. Cálculos para la cotización

4. Cumplimentación del Modelo RNT o relación nominal de los trabajadores

5. Liquidación de cuotas mediante el impreso RLC

6. Presentación de los Modelos RLC, RNT y Nómina cumplimentados

## Unidad didáctica 17. Ejercicio resuelto contrato de formación

1. El contrato de formación: previsiones a tener en cuenta 2. Presentación de los Modelos RLC, RNT y Nómina cumplimentados

## Unidad didáctica 18.

#### Ejercicio resuelto cotización por situación de incapacidad temporal causada por una enfermedad común o accidente no laboral

1. Supuesto de hecho: planteamiento Cotización por situación de Incapacidad Temporal causada por una enfermedad común o accidente no laboral

2. Cálculo de la base de contingencias comunes y de la bases de contingencias profesionales

3. Cálculo de la bonificación

- 4. Cálculo de la situación de Incapacidad Temporal
- 5. Cumplimentamos los modelos RNT y RLC
- 6. Liquidación de cuotas mediante el impreso RLC

7. Presentación de los Modelos RLC, RNT y Nómina cumplimentados

## Unidad didáctica 19.

Ejercicio resuelto cotización por situación de incapacidad temporal causada por una enfermedad profesional o accidente laboral

1. Supuesto de hecho: planteamiento Cotización de situación de Incapacidad Temporal causada por una enfermedad profesional o accidente laboral

2. Cálculo de la base de contingencias comunes y de la bases de contingencias profesionales

- 3. Cotización por cuotas de IT e IMS
- 4. Cálculo de la situación de Incapacidad Temporal
- 5. Cumplimentamos los modelos RNT y RLC
- 6. Liquidación de cuotas mediante el impreso RLC

7. Presentación de los Modelos RLC, RNT Y Nómina cumplimentados

## Unidad didáctica 20.

#### Ejercicio resuelto situación de incapacidad temporal por maternidad

1. Supuesto de hecho: planteamiento situación de incapacidad temporal por maternidad

2. Cálculo de la base de contingencias comunes y de la bases de contingencias profesionales

- 3. Cálculo de la bonificación
- 4. Cálculo de la maternidad
- 5. Cumplimentamos los modelos RNT y RLC
- 6. Liquidación de cuotas mediante el impreso RLC

7. Presentación de los Modelos RLC, RNT y Nómina cumplimentados

## Unidad didáctica 21.

#### Ejercicio resuelto incapacidad permanente parcial

1. Supuesto de hecho: planteamiento incapacidad permanente parcial

2. Cálculo de la prestación por Incapacidad permanente parcial

## Unidad didáctica 22.

#### Ejercicio resuelto incapacidad permanente total para una profesión

1. Supuesto de hecho: planteamiento incapacidad permanente total ejercicio profesión

- 2. Cálculo de la pensión
- 3. Supuesto hipotético de sustitución por indemnización

## Unidad didáctica 23.

#### Ejercicio resuelto incapacidad permanente absoluta derivada de accidente de trabajo

1. Supuesto de hecho: planteamiento incapacidad permanente absoluta derivada de accidente de trabajo 2. Cálculo de la pensión

## Unidad didáctica 24.

#### Ejercicio resuelto incapacidad permanente absoluta derivada de enfermedad común

1. Supuesto de hecho: planteamiento incapacidad permanente absoluta derivada de enfermedad común

2. Cálculo de la pensión

## Unidad didáctica 25.

#### Ejercicio resuelto gran invalidez causada por accidente no laboral

1. Supuesto de hecho: planteamiento Gran invalidez causada por accidente no laboral

2. Cálculo de la pensión

3. Conclusiones sobre los resultados obtenidos

## Unidad didáctica 26.

## Ejercicio resuelto pensión de viudedad

- 1. Supuesto de hecho: planteamiento pensión de viudedad
- 2. Cálculo de la pensión

## Unidad didáctica 27. Ejercicio resuelto pensión de orfandad

1. Supuesto de hecho: planteamiento pensión de orfandad

2. Cálculo de la pensión

## Unidad didáctica 28. Ejercicio resuelto desempleo nivel contributivo

1. Supuesto de hecho: planteamiento desempleo nivel contributivo

2. Cálculo de la prestación

## Módulo 6. **Contabilidad financiera**

## Unidad didáctica 1. Conceptos básicos de contabilidad

#### 1. Introducción a la contabilidad

2. Conceptos de contabilidad y patrimonio de la empresa

## Unidad didáctica 2.

## Registro de las operaciones

#### 1. Introducción al registro de operaciones contables

- 2. Elementos patrimoniales: bienes, derechos y obligaciones
- 3. Cuentas y Grupos en el Plan General Contable (PGC)

4. Estructura económico-financiera del balance: Activo , Pasivo y Neto

5. Registro de operaciones Teoría del cargo y abono

## Unidad didáctica 3. El ciclo contable

- 1. Observaciones previas al estudio del ciclo contable
- 2. Variaciones de neto: reflejo contable e ingresos y gastos
- 3. El ciclo contable y sus fases: apertura de la contabilidad, registro de operaciones y cálculo del resultado

## Unidad didáctica 4.

#### Cuentas de tesorería

- 1. Cuentas de tesorería: introducción
- 2. Contenidos del subgrupo 57 del Plan General Contable
- 3. Contabilidad de los descubiertos
- 4. Arqueo de caja

## Unidad didáctica 5. Contabilización de las existencias

- 1. Concepto: Grupo 3 del PGC
- 2. Clasificación de las existencias
- 3. Registro contable
- 4. Valoración de existencias
- 5. Estudio de los Subgrupos (60) Compras y (70) Ventas, del Plan General Contable
- 6. El IVA en las operaciones de existencias
- 7. Envases y embalajes
- 8. Correcciones valorativas

## Unidad didáctica 6.

#### Proveedores, clientes, deudores y acreedores por operaciones de tráfico

- 1. Introducción a las operaciones de tráfico
- 2. Definición y contenido del Grupo 4, del PGC
- 3. Contabilidad de los albaranes
- 4. Contabilidad de los anticipos
- 5. Correcciones valorativas
- 6. Provisión para operaciones de tráfico

## Unidad didáctica 7. Efectos comerciales

1. La Letra de cambio Conceptos básicos 2. Registro contable 3. Efectos en cartera 4. Descuento o negociación de efectos 5. Gestión de cobro 6. Efectos impagados 7. El endoso de efectos

## Unidad didáctica 8.

### Cuentas de personal

1. Introducción: cuentas relacionadas con el personal de la empresa

- 2. El subgrupo 64 del Plan General Contable
- 3. El subgrupo 46 del Plan General Contable
- 4. El subgrupo 47 del Plan General Contable
- 5. Créditos al personal

## Unidad didáctica 9. Inmovilizado material

- 1. Introducción: aproximación al inmovilizado
- 2. Clasificación del Inmovilizado Material Cuadro de cuentas
- 3. Valoración inicial del Inmovilizado Material
- 4. Aumento del rendimiento, vida útil o capacidad productiva
- 5. Valoración posterior: la amortización
- 6. Valoración posterior: el deterioro del inmovilizado
- 7. Bajas y enajenaciones
- 8. Permutas de inmovilizado material
- 9. Normas particulares sobre el inmovilizado material

## Unidad didáctica 10.

#### Inversiones inmobiliarias

1. Introducción al registro de las operaciones inmobiliarias 2. Subgrupo 22 del Plan General Contable

## Unidad didáctica 11.

#### Activos no corrientes mantenidos y grupos enajenables de elementos mantenidos para la venta

1. Activos no corrientes mantenidos para la venta: definición

2. Valoración de los activos no corrientes mantenidos para la venta

3. Grupos enajenables de elementos mantenidos para la venta

## Unidad didáctica 12.

#### Inmovilizaciones intangibles

- 1. Concepto y características
- 2. Criterios específicos de reconocimiento y valoración
- 3. Normas particulares sobre el Inmovilizado Intangible

## Unidad didáctica 13.

#### Periodificación e imputación de ingresos y gastos

- 1. El principio de devengo
- 2. Ajustes por periodificación
- 3. Imputación de ingresos y gastos

## Unidad didáctica 14. Activos financieros: operaciones de tráfico

- 1. Introducción a los instrumentos financieros
- 2. Activos financieros
- 3. Préstamos y partidas a cobrar
- 4. Inversiones financieras mantenidas a vencimiento
- 5. Activos financieros mantenidos para negociar
- 6. Activos financieros mantenidos para la venta
- 7. Inversiones en el patrimonio de empresas del grupo, multigrupo y asociadas
- 8. Reclasificación de los activos financieros
- 9. Intereses y dividendos recibidos de los activos financieros
- 10. Baja de activos financieros

## Unidad didáctica 15.

#### Instrumentos financieros: pasivos financieros

- 1. Subvenciones: Concepto y clases
- 2. Débitos por operaciones comerciales
- 3. Débitos por operaciones no comerciales
- 4. Pasivos financieros mantenidos para negociar
- 5. Reclasificación y baja de pasivos financieros

## Unidad didáctica 16. Subvenciones

- 1. Introducción y clases
- 2. Resumen previo para la contabilidad de subvenciones no reintegrables
- 3. Normativa de subvenciones, donaciones y legados otorgados por terceros
- 4. Resumen contable de las subvenciones para las Pymes
- 5. Resumen contable de las subvenciones para grandes empresas
- 6. Subvención reintegrable
- 7. Subvención no monetaria

## Unidad didáctica 17.

#### Arrendamientos financieros y operativos operaciones similares

- 1. El arrendamiento
- 2. Arrendamiento financiero Leasing
- 3. Arrendamiento operativo

## Unidad didáctica 18. Impuesto sobre beneficios

- 1. Diferencias entre el Resultado Contable y el Resultado Fiscal
- 2. Impuesto Corriente: Activos y Pasivos por Impuesto Corriente
- 3. Impuesto Diferido: Activos y Pasivos por Impuesto Diferido
- 4. Compensación de Bases Imponibles Negativas
- 5. Variaciones en el tipo impositivo
- 6. Contabilización del Impuesto de Sociedades en empresas de reducida dimensión
- 7. Contabilización del Impuesto de Sociedades en Microempresas

## Unidad didáctica 19.

#### Cuentas anuales

- 1. Las cuentas anuales: Introducción
- 2. Balance: activo, pasivo y patrimonio neto
- 3. Cuenta de Pérdidas y Ganancias
- 4. Estado de cambios en el Patrimonio Neto
- 5. Estado de flujos de efectivo
- 6. Memoria

## Unidad didáctica 20.

#### El patrimonio neto

- 1. Introducción Elementos del Patrimonio Neto
- 2. Fondos Propios
- 3. Resumen de la distribución del resultado

## Unidad didáctica 21.

#### El impuesto sobre el valor añadido

- 1. Introducción: El IVA en las operaciones contables
- 2. Regulación legal y concepto
- 3. Neutralidad impositiva IVA soportado e IVA repercutido
- 4. Cálculo del impuesto y base imponible
- 5. Tipo de gravamen
- 6. Registro contable del IVA
- 7. Liquidación del IVA
- 8. IVA soportado no deducible
- 9. Regla de la prorrata

## Unidad didáctica 22. Provisiones

- 1. Provisiones: Introducción
- 2. Reconocimiento
- 3. Valoración
- 4. Tipos de provisiones

## Módulo 7. **Contabilidad avanzada**

## Unidad didáctica 1.

#### Aspectos generales de la sociedad anónima

#### 1. Introducción

2. La acción: eje fundamental de la SA

3. La fundación de la sociedad anónima

## Unidad didáctica 2.

#### Aumentos de capital social

1. Aspectos legales

2. Tratamiento de la prima de emisión y el derecho de suscripción preferente

3. Procedimientos de ampliación de capital

## Unidad didáctica 3. Reducción de capital social

#### 1. Aspectos legales

2. Reducción por devolución de aportaciones

- 3. Reducción por condonación de dividendos pasivos
- 4. Reducción por saneamiento de pérdidas
- 5. Reducción por constitución o aumento de reservas

## Unidad didáctica 4.

#### Disolución de la sociedad anónima

1. Aspectos legales

2. Periodo de liquidación

3. Reflejo contable del proceso disolutorio

## Unidad didáctica 5. Análisis de balances

#### 1. Concepto y finalidad

2. Características técnicas, económicas y financieras de las partidas patrimoniales del activo y del pasivo 3. Supuesto 1

## Unidad didáctica 6.

#### Masas patrimoniales

1. Utilización de los capitales disponibles en las varias formas posibles de inversión

2. Fuentes de financiación para financiar las inversiones de la empresa

3. El capital en circulación en la empresa El capital corriente o fondo de rotación o de maniobra

4. Supuesto 2

## Unidad didáctica 7.

#### Índices y ratios

1. La tesorería neta y el coeficiente básico de financiación (capital corriente real y capital corriente mínimo)

2. Estudio de los ratios de capital corriente

3. Índice de solvencia a largo plazo

4. Índice de solvencia inmediata "acid test"

5. Análisis básico del endeudamiento de la empresa

6. Supuesto 3

## Unidad didáctica 8.

#### Análisis de proveedores, clientes y cash flow

1. Crisis financiera de la empresa y consolidación de deudas a corto plazo

2. Análisis de los proveedores de la empresa: ratio de giro de proveedores

3. Análisis de los clientes de la empresa: ratio de giro de clientes

4. Análisis de la capacidad de la empresa para renovar su activo no corriente mediante la amortización

- 5. El "cash flow"
- 6. Supuesto 4

## Unidad didáctica 9.

#### La rentabilidad

1. Rentabilidad

2. Diferencia entre la situación económica y la situación financiera de una empresa

3. Clases de rentabilidad

4. Rentabilidad de las fuentes de financiación propias Rentabilidad financiera y rentabilidad económica El efecto apalancamiento

5. Ecuación fundamental de la rentabilidad

6. Rentabilidad de los capitales propios y estructura financiera de la empresa

- 7. Rentabilidad efectiva para el accionista
- 8. Supuesto 5

## Módulo 8.

## **Elaboración y análisis de estados financieros**

## Unidad didáctica 1.

#### Primera aproximación a los estados financieros

- 1. Introducción a los Estados Financieros
- 2. El balance de situación
- 3. La cuenta de Pérdidas y Ganancias
- 4. El Estado de Cambios en el Patrimonio Neto
- 5. El Estado de Flujos de Efectivo
- 6. Ejercicio resuelto. Aplicación del PGC Pymes a una Sociedad
- 7. Ejercicio resuelto. Continuar aplicando el PGC Pymes en una Sociedad
- 8. Ejercicio resuelto. Elaborar el balance Adaptado al PGC

## Unidad didáctica 2.

#### Elaboración y análisis del balance

- 1. Introducción a la Elaboración y Análisis del Balance
- 2. Estructura del Balance
- 3. Fondo de maniobra
- 4. El equilibrio patrimonial
- 5. Análisis Horizontal y Vertical
- 6. Ratios del Balance
- 7. Ejercicio resuelto. Cálculo Capital, Balance y Fondo de Maniobra
- 8. Ejercicio resuelto. Cálculo del Fondo de Maniobra y del Capital Corriente

## Unidad didáctica 3.

#### Introducción a la interpretación y análisis de la cuenta de explotación

1. Introducción a la Elaboración y Análisis de la Cuenta de Pérdidas y Ganancias

- 2. La Cuenta de Pérdidas y Ganancias en el PGC
- 3. Contabilidad Analítica
- 4. Organización Funcional de la Cuenta de Pérdidas y Ganancias
- 5. El Punto Muerto
- 6. Apalancamiento operativo
- 7. Porcentajes Horizontales y Verticales; Ratios
- 8. Análisis de la Cuenta de Pérdidas y Ganancias

9. Ejercicio resuelto. Balance de Situación y Cuenta de Pérdidas y Ganancias

10. Ejercicio resuelto. Umbral de rentabilidad y estimaciones

## Unidad didáctica 4.

#### El estado de cambios en el patrimonio neto

1. Introducción al Estado de cambios en el Patrimonio Neto

2. Ingresos y gastos imputados directamente al Patrimonio Neto

3. El Patrimonio Neto en el PGC

4. El Estado de Cambio en el Patrimonio Neto. Estado de gastos e ingresos reconocidos

5. Ejemplos de Estado de Cambio en el Patrimonio Neto

6. El Estado de Cambio en el Patrimonio Neto. Estado total de cambios en el Patrimonio Neto

7. Reformulación de las cuentas anuales

8. Análisis del El Estado de Cambio en el Patrimonio Neto

9. Ejercicio resuelto. Anotaciones contables

10. Ejercicio resuelto. Asientos. Realizar operaciones

11. Ejercicio resuelto. Contabilizar operaciones

12. Ejercicio resuelto. Estado total de cambios en el patrimonio neto

## Unidad didáctica 5. El estado de flujos de efectivo

- 1. Introducción al Estado de Flujos de Efectivo
- 2. Estructura del Estado de Flujos de Efectivo en el PGC
- 3. Flujos de Efectivo en las Actividades de Explotación (FEAE)
- 4. Flujos de Efectivo en las Actividades de Inversión (FEAI)
- 5. Flujos de Efectivo en las Actividades de Financiación (FEAF)
- 6. Efecto de las Variaciones de los Tipos de Cambio
- 7. Ejemplo de elaboración de Estado de Flujos de Efectivo

## Unidad didáctica 6.

#### Liquidez, solvencia, endeudamiento y rentabilidad

- 1. Aproximación a los conceptos de Liquidez, solvencia, endeudamiento y rentabilidad
- 2. Capital corriente como índice del equilibrio financiero
- 3. Liquidez a corto plazo
- 4. Solvencia
- 5. Endeudamiento
- 6. Rentabilidad

## Módulo 9. **Auditoría contable y financiera**

## Unidad didáctica 1.

La auditoría en españa normas de regulación y acceso

- 1. Conceptos básicos y objetivos de auditoría
- 2. Evolución histórica
- 3. Tipos de auditoría
- 4. Objetivos de auditoría
- 5. Necesidad de auditoría
- 6. Marco Legal
- 7. El Instituto de Contabilidad y Auditoría de Cuentas (ICAC)
- 8. El Registro Oficial de Auditores de Cuentas (ROAC)
- 9. Acceso a la profesión de auditor
- 10. Ejercicios interactivos. Introducción a la Auditoria y Regulación de la Profesión de Auditor

## Unidad didáctica 2.

#### Normas éticas y técnicas de la auditoríanormas éticas y técnicas de la auditoría

- 1. Normas generales de auditoria
- 2. Formación técnica y capacidad profesional
- 3. Independencia, integridad y objetividad
- 4. Diligencia profesional
- 5. Responsabilidad
- 6. Secreto profesional
- 7. Honorarios y comisiones
- 8. Publicidad
- 9. Normas de trabajo del auditor
- 10. Contrato o carta de encargo
- 11. Planificación
- 12. Estudio y evaluación del sistema de control interno
- 13. Evidencia
- 14. Documentación del trabajo
- 15. Supervisión

16. Ejercicios interactivos. Normas generales de auditoria y Normas técnicas sobre ejecución del trabajo

## Unidad didáctica 3. Plan general de auditoría

- 1. Enfoque del auditor en la planificación
- 2. Materialidad
- 3. Identificación y evaluación de riesgos
- 4. Evidencia de auditoría. Suficiencia, pertinencia y fiabilidad
- 5. Planteamiento de los procedimientos de auditoría 6. Plan general de auditoría (APM)

## Unidad didáctica 4.

#### Evaluación de resultados en la auditoría

- 1. Conceptos y actuaciones generales
- 2. Aplicación de procedimientos
- 3. Proceso de evaluación de resultados
- 4. Utilización de procedimientos analíticos
- 5. Utilización de manifestaciones escritas
- 6. Trabajo realizado por terceros

## Unidad didáctica 5. El informe de auditoria

- 1. El informe de Auditoria: Introducción 2. Elementos básicos del informe de auditoría
- independiente de cuentas anuales
- 3. Hechos posteriores a la fecha de las cuentas anuales
- 4. El informe de gestión
- 5. La opinión del auditor
- 6. Circunstancias con posible efecto en la opinión del auditor
- 7. Publicidad del informe de auditoría de cuentas anuales
- 8. Modelos normalizados de informes de auditoría

## Unidad didáctica 6.

#### Evaluación de cuentas de disponible

- 1. Elementos del área de tesorería
- 2. Normas y principios contables
- 3. Consideraciones de control interno
- 4. Procedimiento auditor
- 5. Información sobre tesorería en las cuentas anuales
- 6. Principales problemáticas
- 7. Ejercicios resueltos: Evaluación de cuentas de disponible

## Unidad didáctica 7. Evaluación del inmovilizado material

- 1. Elementos del Inmovilizado Material
- 2. Normas y principios Contables
- 3. Consideraciones de Control Interno
- 4. Procedimiento Auditor
- 5. Información sobre el Inmovilizado Material en las Cuentas Anuales
- 6. Principales problemáticas
- 7. Ejercicio resuelto: Activación de Gastos Financieros
- 8. Video tutorial. Imputación de gastos financieros

## Unidad didáctica 8.

#### Evaluación del inmovilizado intangible

- 1. Elementos del Inmovilizado intangible
- 2. Normas y principios Contables
- 3. Consideraciones de Control Interno
- 4. Procedimiento Auditor

5. Información sobre el Inmovilizado Intangible en las Cuentas Anuales

- 6. Principales problemáticas
- 7. Ejercicio resuelto: El fondo de comercio
- 8. Video tutorial. Gastos de I + D

## Unidad didáctica 9. Auditoria del ciclo de financiación

- 1. Elementos del ciclo de financiación
- 2. Finalidad de la Auditoría del Ciclo de financiación
- 3. Consideraciones de control interno
- 4. Procedimiento auditor
- 5. Información sobre el ciclo de financiación en las cuentas anuales
- 6. Principales problemáticas
- 7. Ejercicios resueltos: Auditoría del Ciclo de financiación
- 8. Video tutorial. Seminario gastos formalización de deudas

## Unidad didáctica 10.

#### Evaluación de las existencias

- 1. Elementos del ciclo de conversión
- 2. Objetivos del auditor
- 3. Consideraciones de control interno
- 4. Procedimiento Auditor
- 5. Información sobre el ciclo de conversión en las cuentas anuales
- 6. Principales problemáticas
- 7. Ejercicios resueltos: Evaluación de existencias
- 8. Video Tutorial. Valoración Ficha Almacén

## Unidad didáctica 11. Evaluación de los ingresos

- 1. Elementos del ciclo de ingresos y Cuentas a cobrar
- 2. Objetivos del auditor
- 3. Consideraciones de control interno
- 4. Procedimiento del auditor
- 5. Información sobre el ciclo de ingresos y Cuentas a cobrar en las cuentas anuales
- 6. Principales problemáticas

## Unidad didáctica 12.

#### Evaluación de gastos

- 1. Elementos del ciclo de gastos y cuentas a pagar
- 2. Finalidad de la auditoria de gastos
- 3. Consideraciones de control interno
- 4. Procedimiento auditor
- 5. Información sobre el ciclo de gastos y cuentas a pagar
- 6. Principales problemáticas

## Unidad didáctica 13. Auditoria de otros estados financieros o documentos contables

1. Introducción a la Auditoria de otros estados financieros o documentos contable

- 2. Estados a auditar
- 3. Realización de la auditoria
- 4. El informe de auditoria
- 5. Ejemplo de informe de Auditoría

## Módulo 10. **Proyecto final de máster**

# <span id="page-22-0"></span>metodología de aprendizaje

La configuración del modelo pedagógico por el que apuesta INESEM, requiere del uso de herramientas que favorezcan la colaboración y divulgación de ideas, opiniones y la creación de redes de conocimiento más colaborativo y social donde los alumnos complementan la formación recibida a través de los canales formales establecidos.

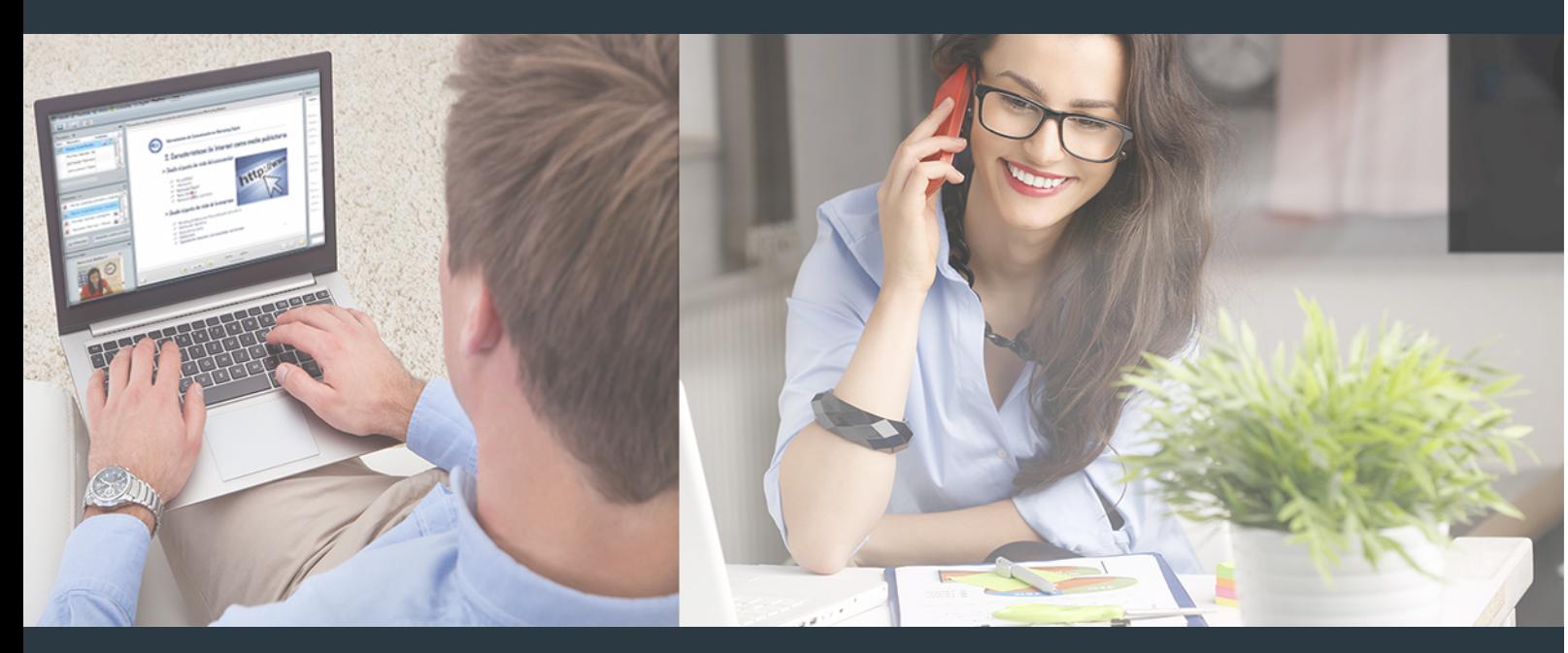

Nuestro sistema de aprendizaje se fundamenta en *cinco* pilares que facilitan el estudio y el desarrollo de competencias y aptitudes de nuestros alumnos a través de los siguientes entornos:

## Secretaría

Sistema que comunica al alumno directamente con nuestro asistente virtual permitiendo realizar un seguimiento personal de todos sus trámites administrativos.

## Revista Digital

Espacio de actualidad donde encontrar publicaciones relacionadas con su área de formación. Un excelente grupo de colabradores v redactores, tanto internos como externos. que aportan una dosis de su conocimiento y experiencia a esta red colaborativa de información.

## pilares del Webinars método

Comunidad

## Webinars

Píldoras formativas mediante el formato audiovisual para complementar los itinerarios formativos y una práctica que acerca a nuestros alumnos a la realidad empresarial.

Master en Administración Concursal [ 44 ] [INESEM BUSINESS SCHOOL](https://www.inesem.es/) Master en Administración Concursal [ 45 ] [INESEM BUSINESS SCHOOL](https://www.inesem.es/)

## **Campus Virtual**

Entorno Personal de Aprendizaje que permite gestionar al alumno su itinerario formativo, accediendo a multitud de recursos complementarios que enriquecen el proceso formativo así como la interiorización de conocimientos gracias a una formación práctica, social y colaborativa.

## Comunidad

Espacio de encuentro que pemite el contacto de alumnos del mismo campo para la creación de vínculos profesionales. Un punto de intercambio de información, sugerecias y experiencias de miles de usuarios.

Con nuestra metodología de aprendizaje online, el alumno comienza su andadura en INESEM Business School a través de un campus virtual diseñado exclusivamente para desarrollar el itinerario formativo con el objetivo de mejorar su perfil profesional. El alumno debe avanzar de manera autónoma a lo largo de las diferentes unidades didácticas así como realizar las actividades y autoevaluaciones correspondientes.

El equipo docente y un tutor especializado harán un seguimiento exhaustivo, evaluando todos los progresos del alumno así como estableciendo una línea abierta para la resolución de consultas.

# <span id="page-23-0"></span>SERVICIO DE **Orientación** de Carrera

Nuestro objetivo es el asesoramiento para el desarrollo de tu carrera profesional. Pretendemos capacitar a nuestros alumnos para su adecuada adaptación al mercado de trabajo facilitándole su integración en el mismo. Somos el aliado ideal para tu crecimiento profesional, aportando las capacidades necesarias con las que afrontar los desafíos que se presenten en tu vida laboral y alcanzar el éxito profesional. Gracias a nuestro Departamento de Orientación de Carrera se gestionan más de 500 convenios con empresas, lo que nos permite contar con una plataforma propia de empleo que avala la continuidad de la formación y donde cada día surgen nuevas oportunidades de empleo. Nuestra bolsa de empleo te abre las puertas hacia tu futuro laboral.

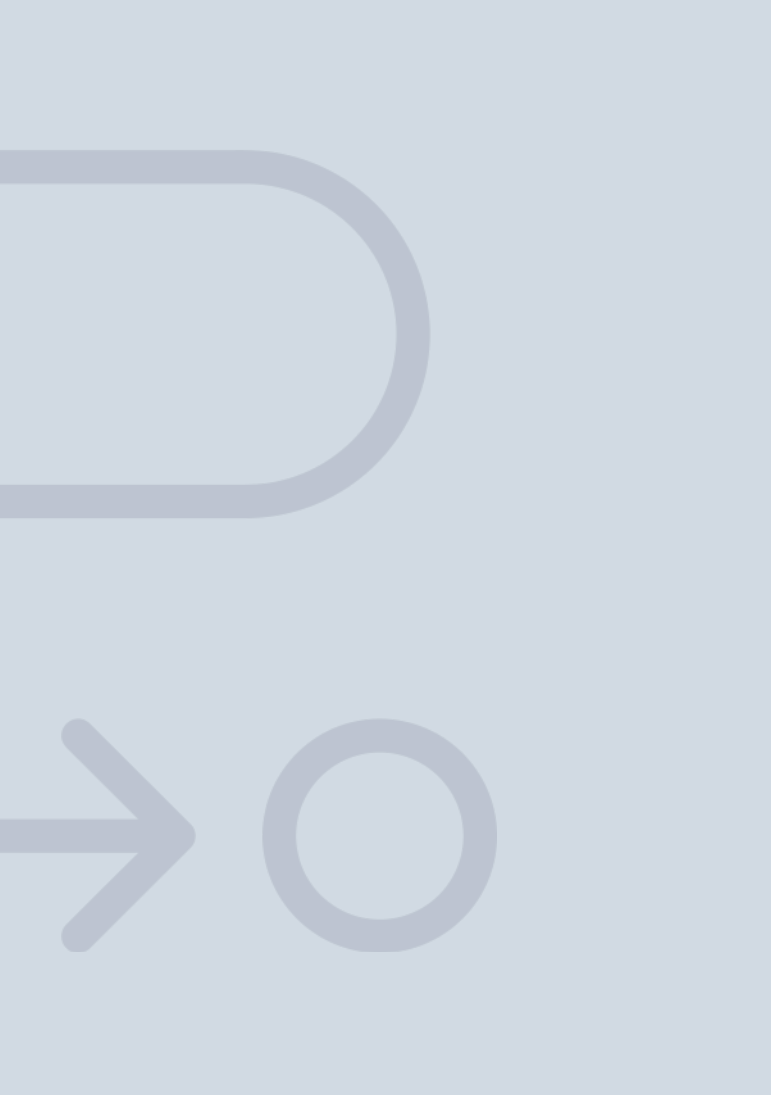

En INESEM

Ofrecemos a nuestros alumnos **facilidades** económicas y financieras para la realización del pago de matrículas,

# <span id="page-24-0"></span>Financiación y becas

todo ello 100% sin intereses. INESEM continúa ampliando su programa de becas para acercar y posibilitar el aprendizaje continuo al máximo número de personas. Con el fin de adaptarnos a las necesidades de todos los perfiles que componen nuestro alumnado.

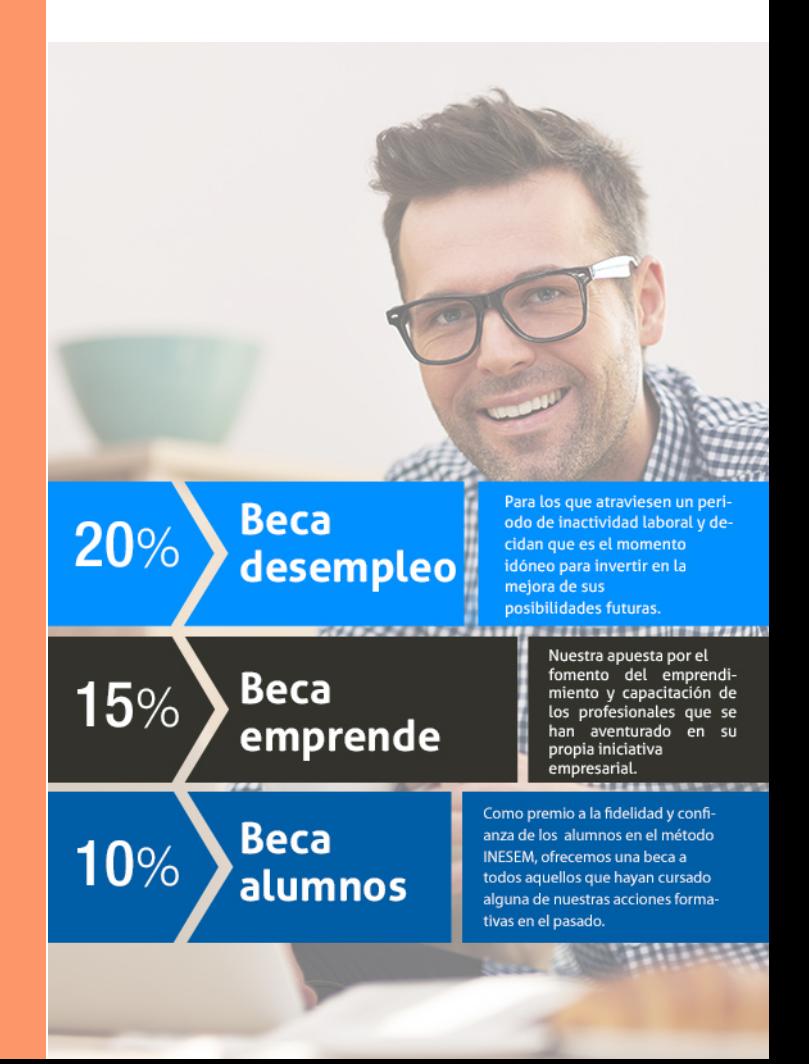

Master en Administración Concursal [ 51 ] [INESEM BUSINESS SCHOOL](https://www.inesem.es/)

# Masters Profesionales

Master en Administración Concursal

## *Impulsamos tu carrera profesional*

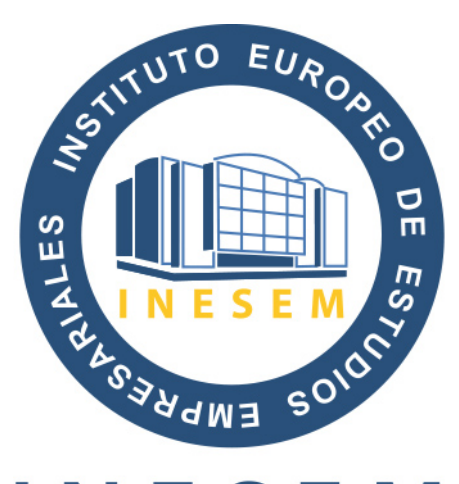

# **INESEM**

## **BUSINESS SCHOOL**

# www.inesem.es

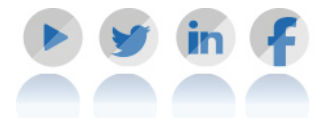

**958 05 02 05** formacion@inesem.es  $\vert$  Gestionamos acuerdos con más de 2000

empresas y tramitamos más de 500 ofertas profesionales al año.

Facilitamos la incorporación y el desarrollo de los alumnos en el mercado laboral a lo largo de toda su carrera profesional.